# **Sommario**

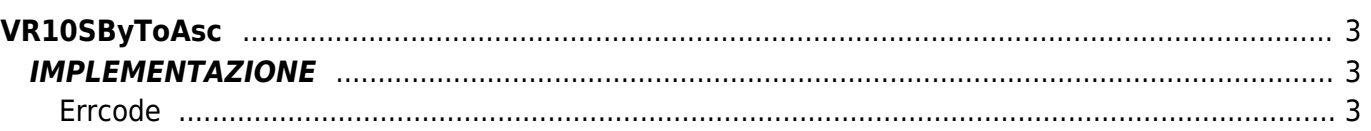

# <span id="page-2-0"></span>**VR10SByToAsc**

- **V =** Variabili
- **R =** Funzioni di Lettura
- SIGNED BYTE —→ ASCII

La funzione VR10SByToAsc trasforma una variabile di tipo Signed Byte (byte con segno) in una variabile di tipo Ascii.

# <span id="page-2-1"></span>**IMPLEMENTAZIONE**

#### **VR10SByToAsc (value, index, array, errcode)**

Parametri:

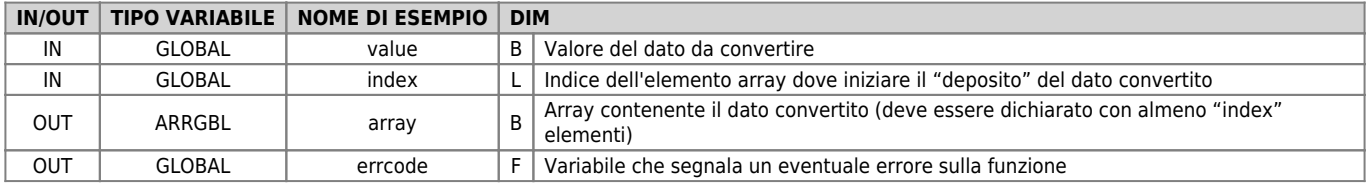

## <span id="page-2-2"></span>**Errcode**

Una volta richiamata la funzione, 'errcode' può assumere determinati valori, il significato di tali valori è riassunto di seguito: 0: Nessun errore

## **Esempio**

Trasforma il valore 12 (signed byte) in un valore ASCII

```
value = -12
index = 1
VR10SByToAsc (value, index, array, errcode)
;Sull'array si troverà :
; array[1] = 48
; array[2] = 67
```
## **Note**

Documento generato automaticamente da **Qem Wiki** -<https://wiki.qem.it/> Il contenuto wiki è costantemente aggiornato dal team di sviluppo, è quindi possibile che la versione online contenga informazioni più recenti di questo documento.